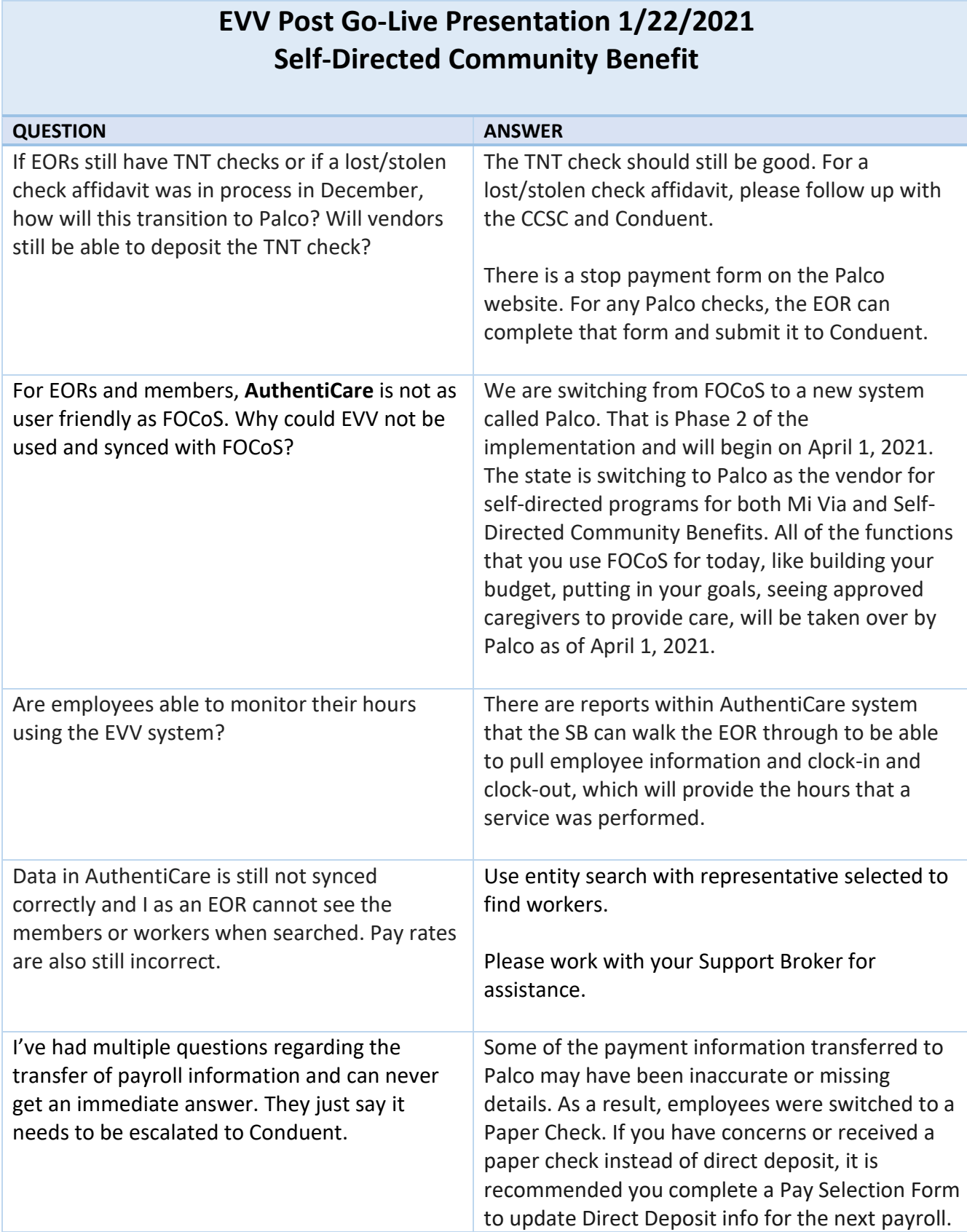

L

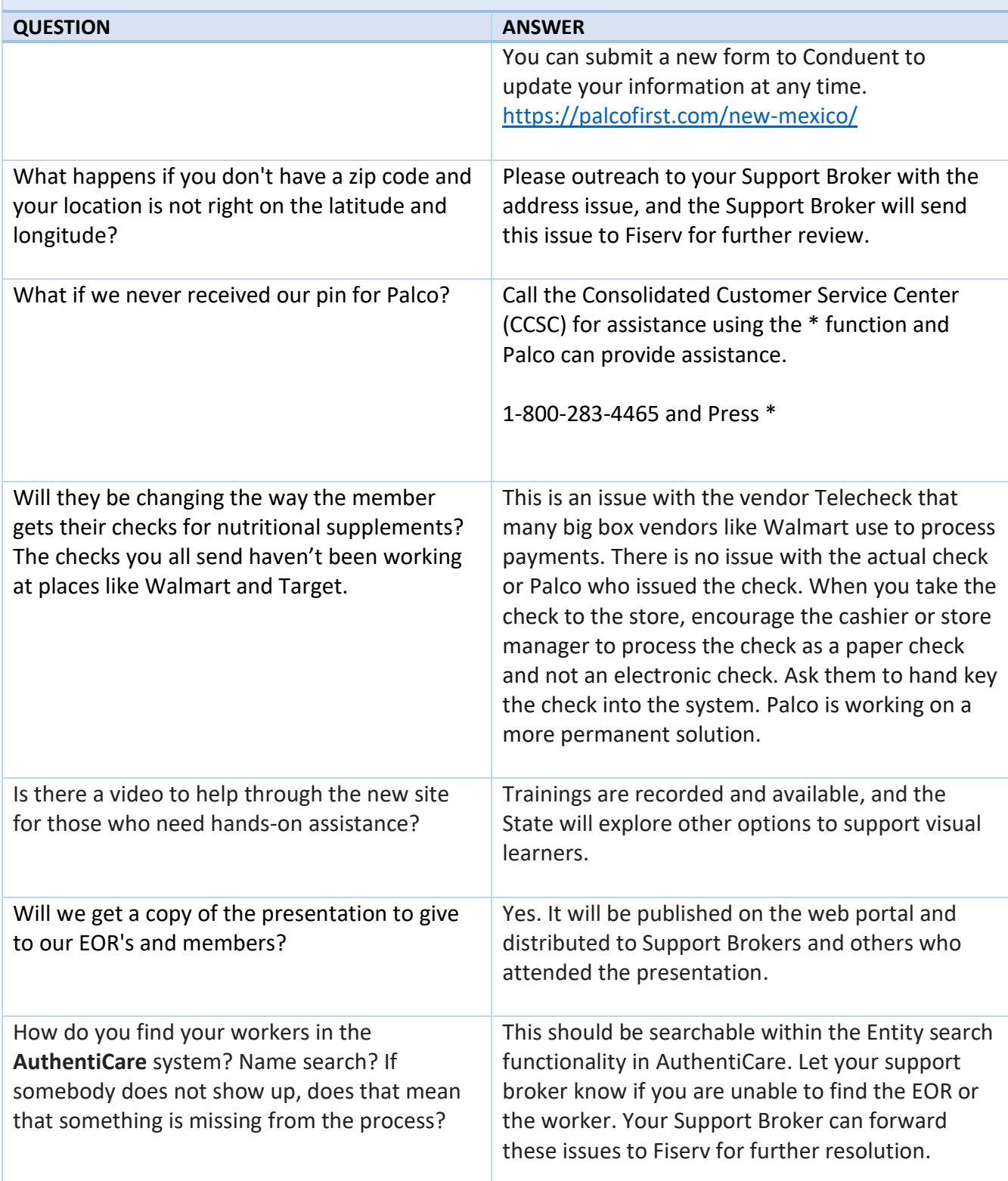

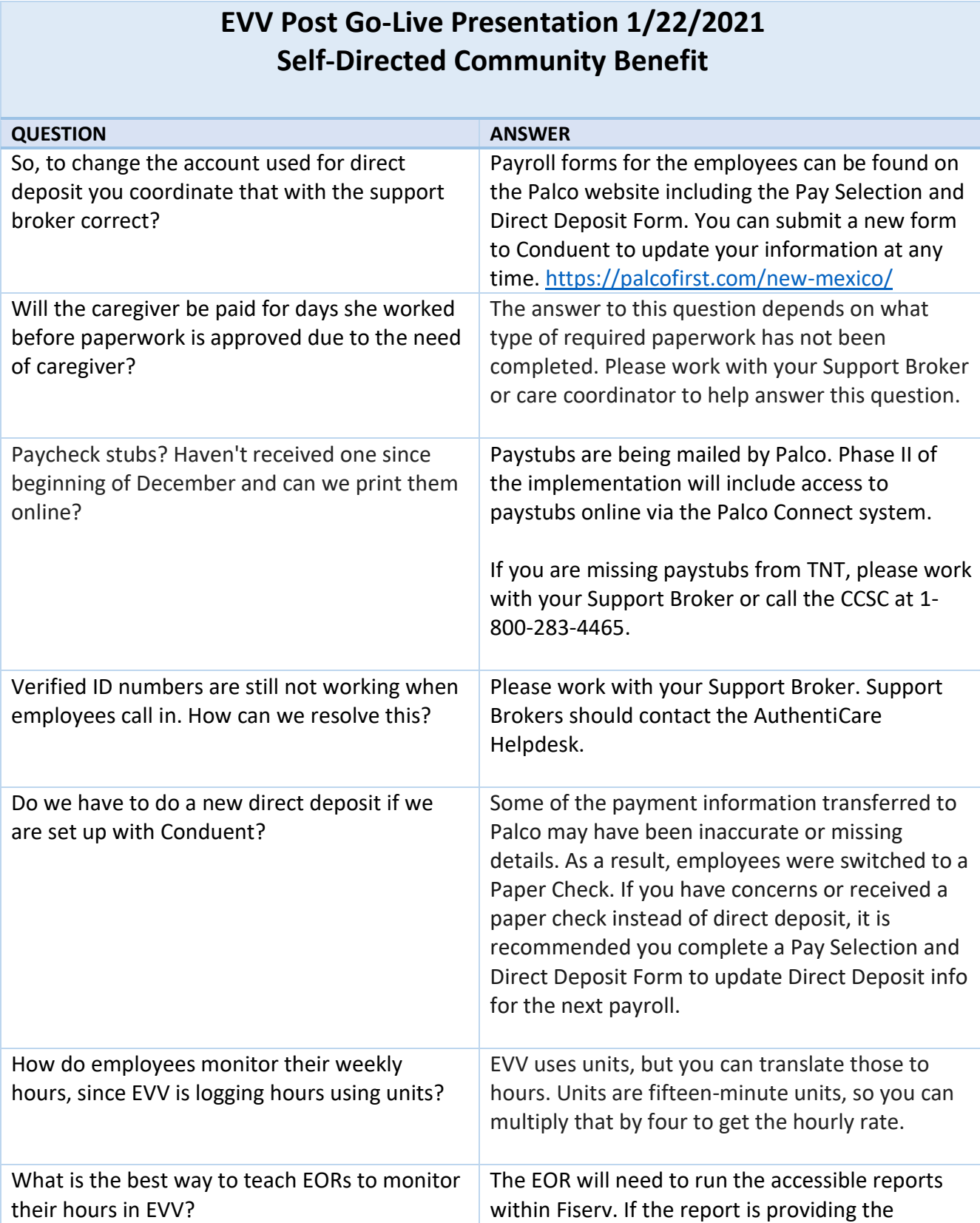

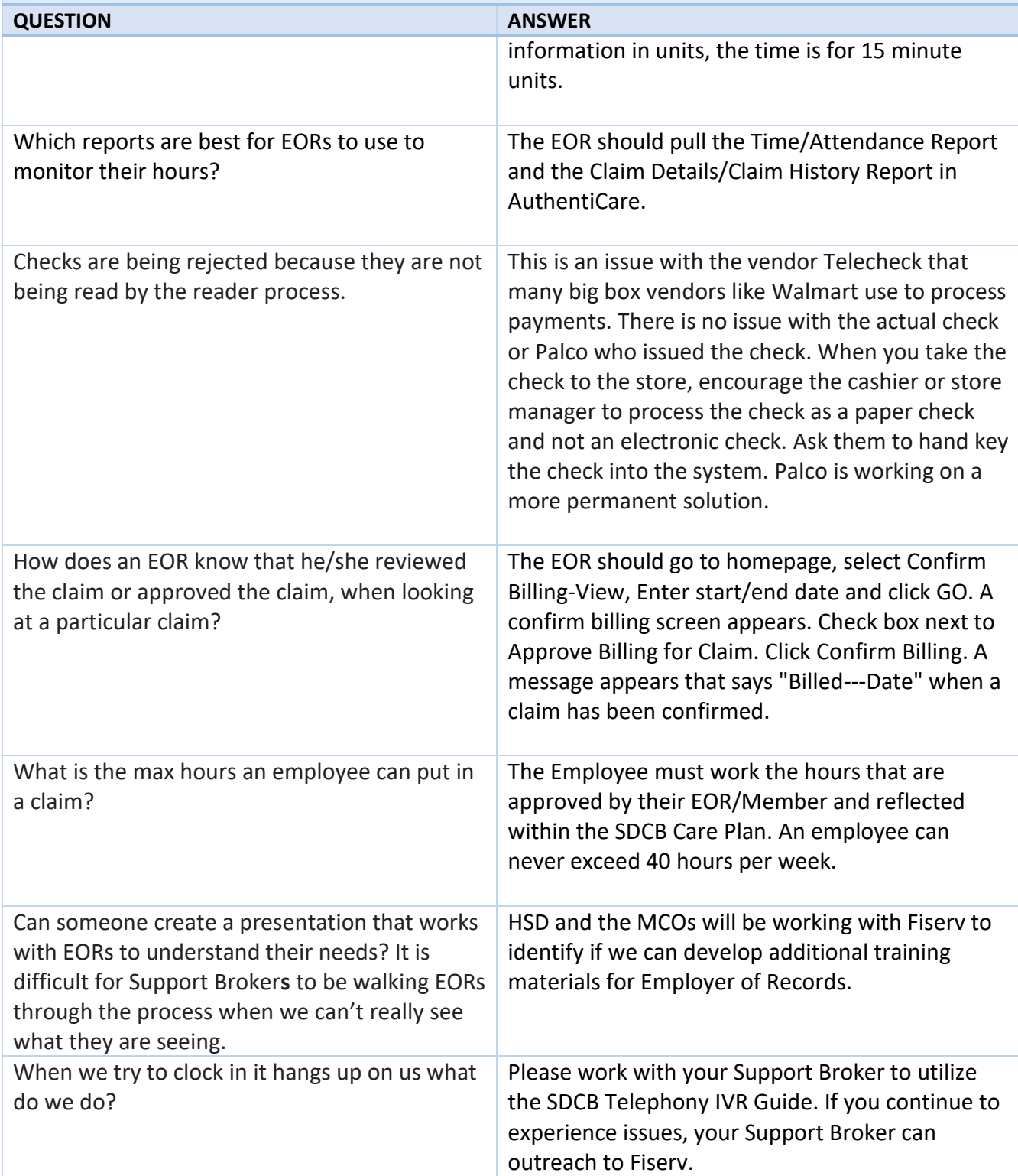

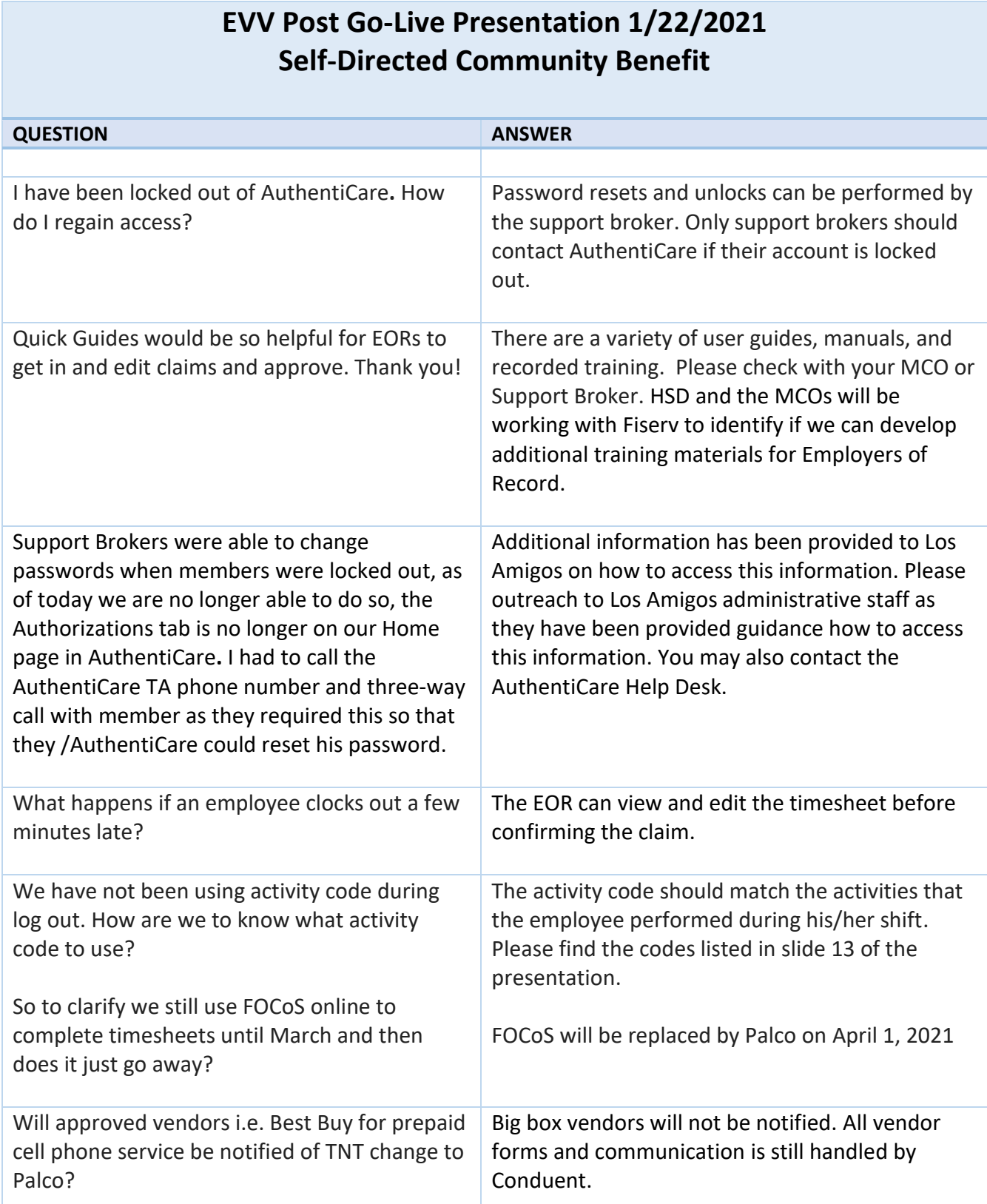

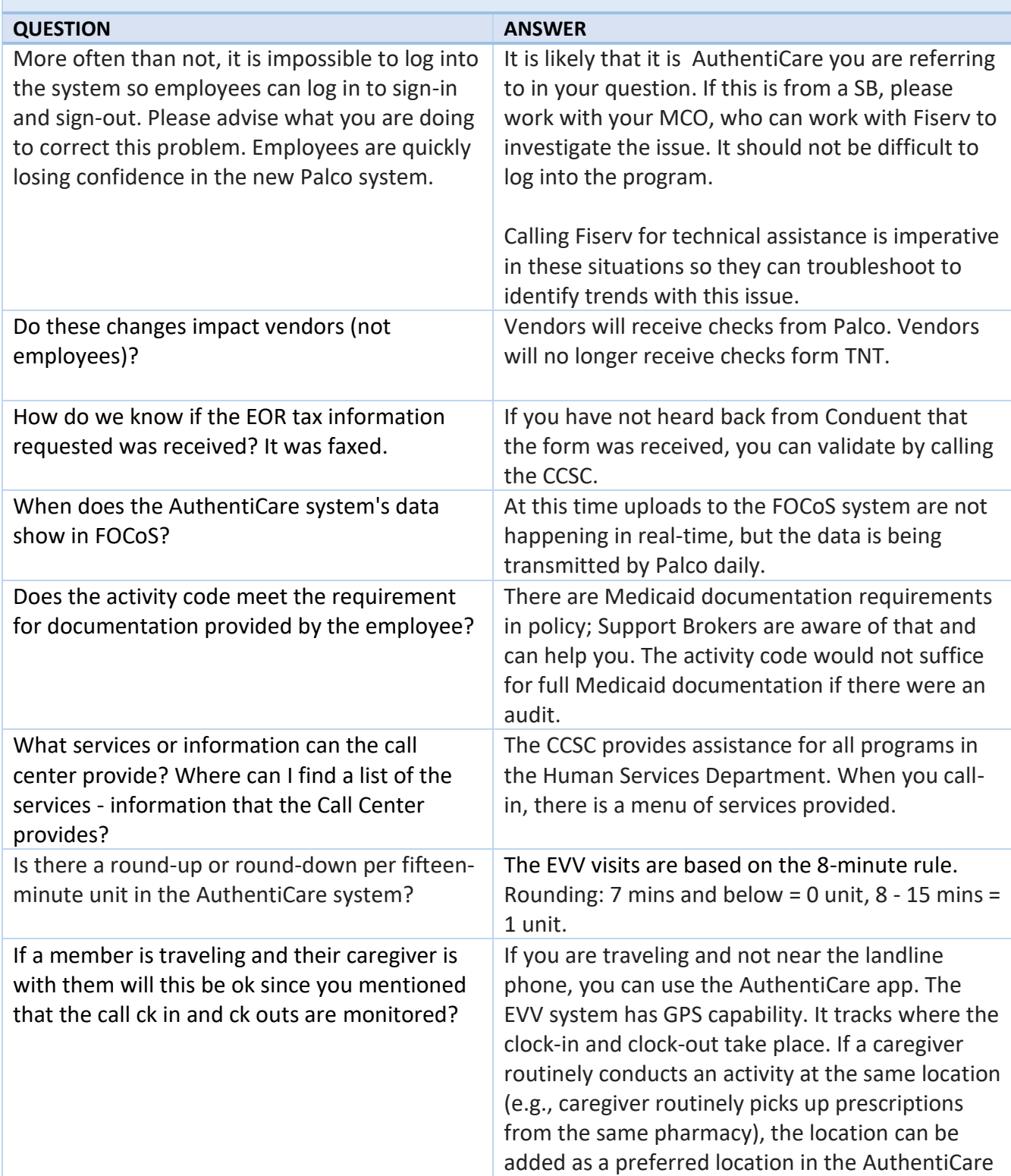

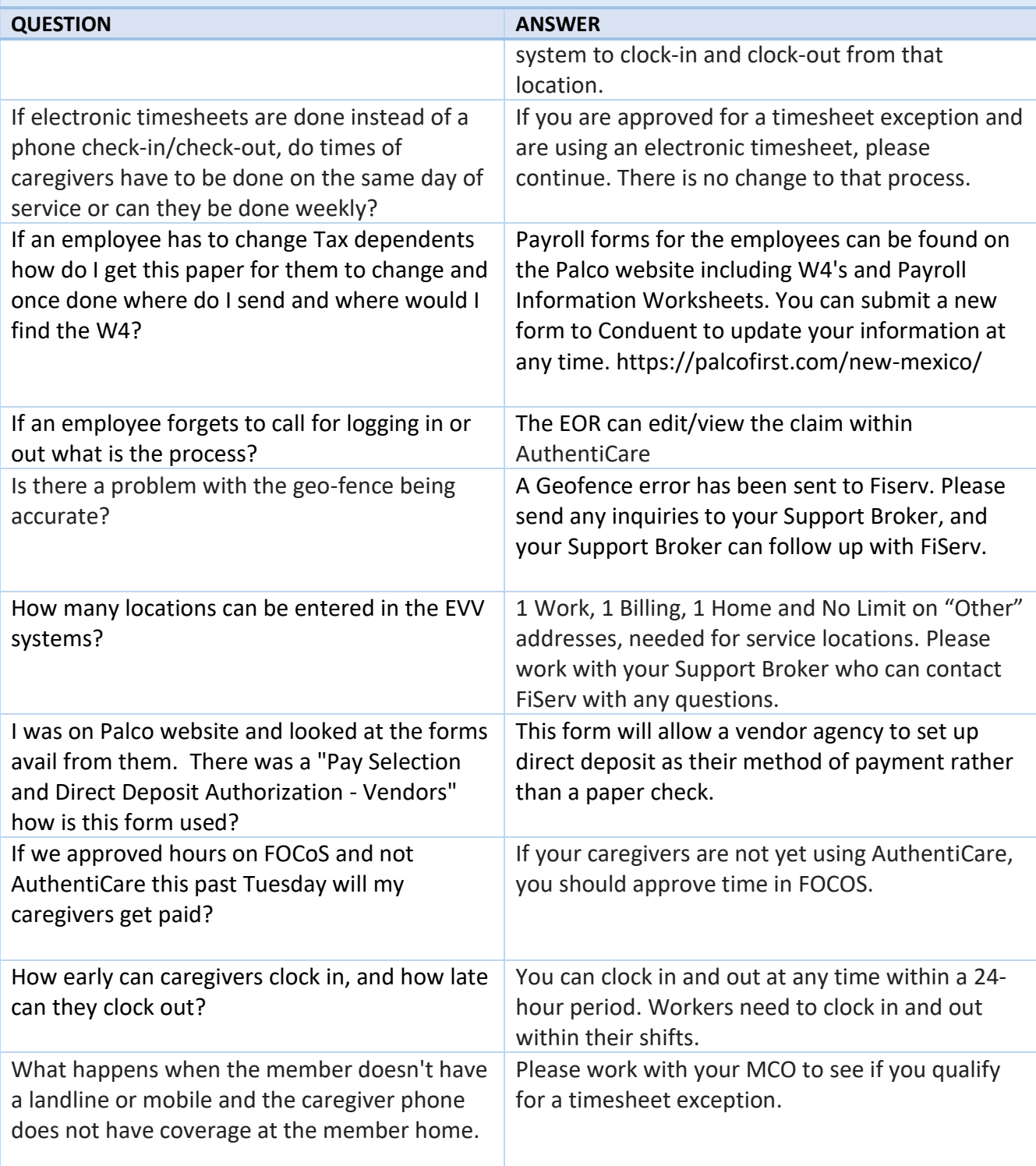

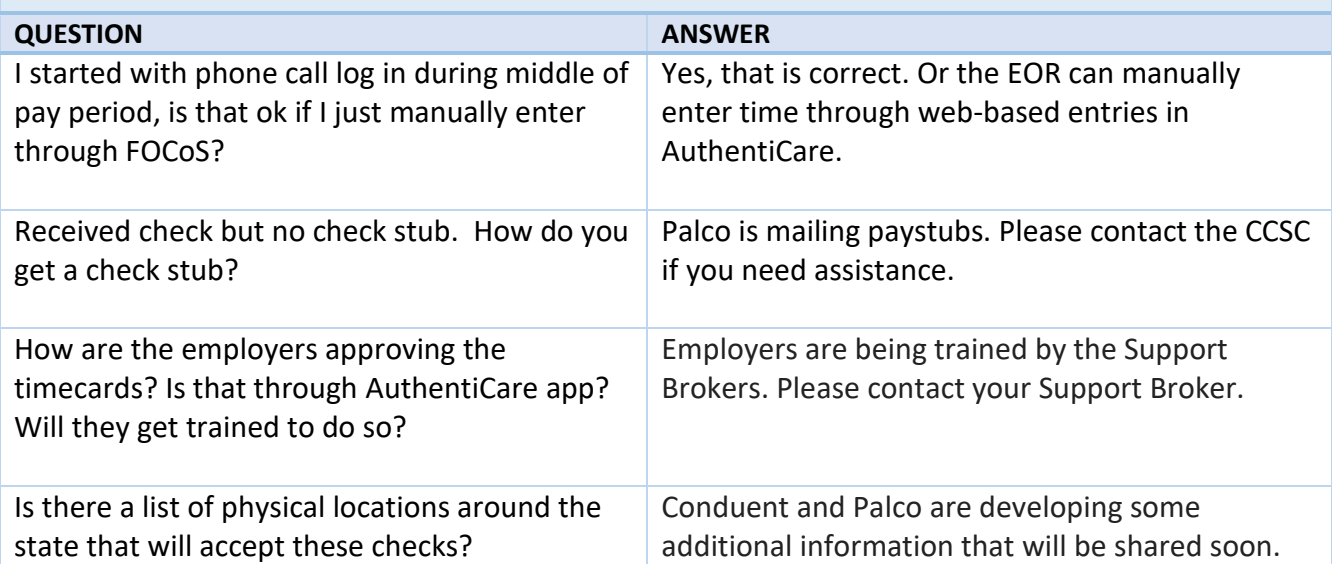